## ตารางแสดงวงเงินงบประมาณที่ได้รับจัดสรร และราคากลางในการจัดซื้อเวชภัณฑ์ยา ED ด้วยวิธีเฉพาะเจาะจง

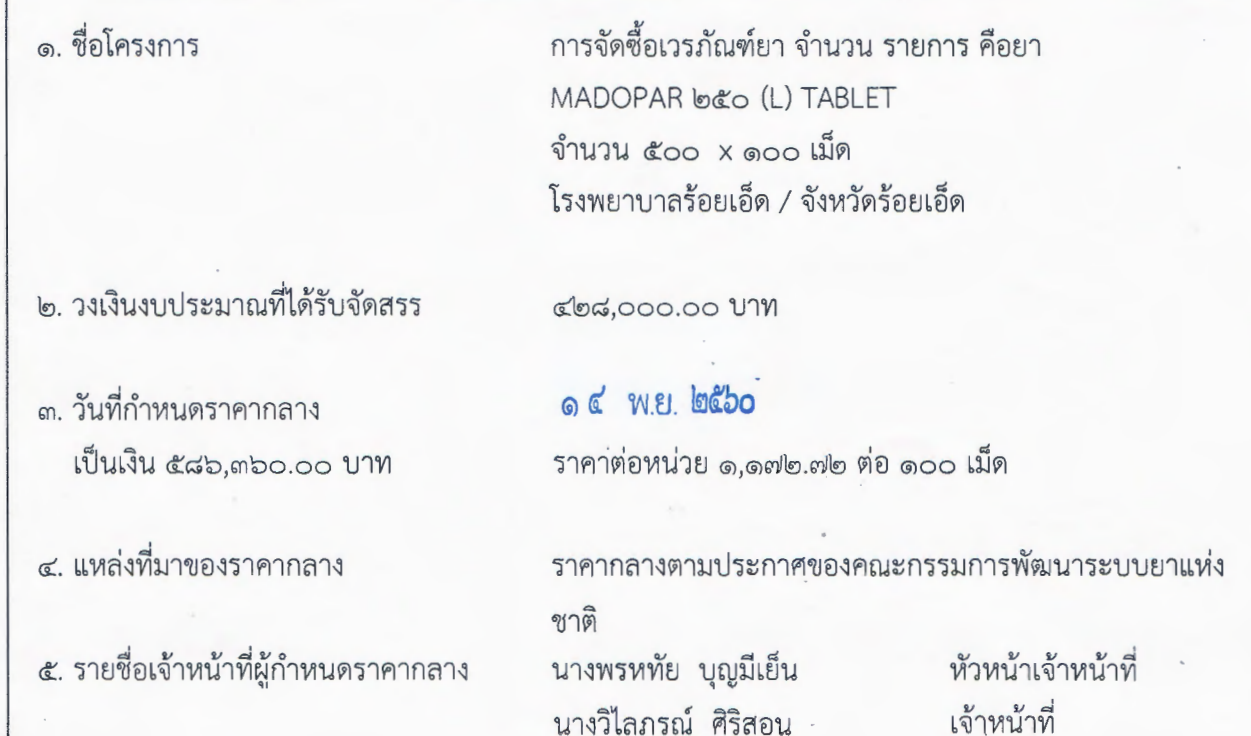

นางสาวศรีสกุล แก้งทอง

เจ้าหน้าที่